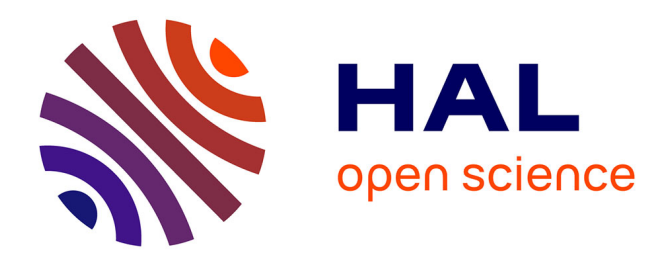

# **Corila : Corridors Rivulaires Lacustres (version 2012). Rapport final.**

Samuel Alleaume, Christine Argillier

### **To cite this version:**

Samuel Alleaume, Christine Argillier. Corila : Corridors Rivulaires Lacustres (version 2012). Rapport final.. irstea. 2012, pp.22. hal-02598294

# **HAL Id: hal-02598294 <https://hal.inrae.fr/hal-02598294>**

Submitted on 15 May 2020

**HAL** is a multi-disciplinary open access archive for the deposit and dissemination of scientific research documents, whether they are published or not. The documents may come from teaching and research institutions in France or abroad, or from public or private research centers.

L'archive ouverte pluridisciplinaire **HAL**, est destinée au dépôt et à la diffusion de documents scientifiques de niveau recherche, publiés ou non, émanant des établissements d'enseignement et de recherche français ou étrangers, des laboratoires publics ou privés.

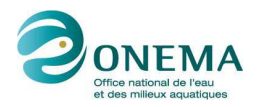

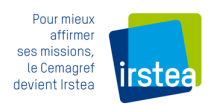

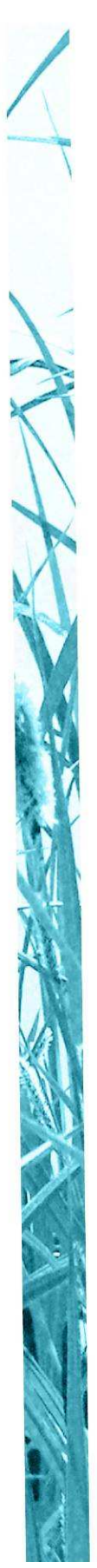

# **Corila : Co**rridors **Ri**vulaires **La**custres **(version 2012)**

**Rapport final** 

**ALLEAUME S., C., ARGILLIER C. (Irstea)**

**Février 2012**

Contexte de programmation et de réalisation

**L'hydromorphologie est un élément de caractérisation du très bon état écologique. C'est aussi un élément de contexte structurant les communautés biologiques et susceptible d'être altéré par l'homme. Aucune méthode ne permet aujourd'hui de décrire l'hydromorphologie des systèmes de manière satisfaisante pour répondre au besoin de développement des bioindicateurs et des modèles pressions/impacts.** 

Les auteurs

**Samuel ALLEAUME Ingénieur d'études Email samuel.alleaume@irstea.fr Irtsea, unité Hydrobiologie, Pôle Onema/Irstea - 3275 route Cézanne (RD 17 au Tholonet) CS 40061 13182 Aix-en-Provence Cedex 5**

**Christine ARGILLIER Directrice de Recherche christine.argillier@irstea.fr Irtsea, unité Hydrobiologie, Pôle Onema/Irstea - 3275 route Cézanne (RD 17 au Tholonet) CS 40061 13182 Aix-en-Provence Cedex 5** Les correspondants

**Onema : Jean-Marc BAUDOIN, jean-marc.baudoin@onema.fr Référence du document :** 

**Irstea : Christine, ARGILLIER, Cemagref, christine.argillier@irstea.fr** 

**Référence du document :** 

**[Autres renseignements nécessaires à la mise sur le Portail « les documents techniques sur l'eau », à renseigner si possible]** 

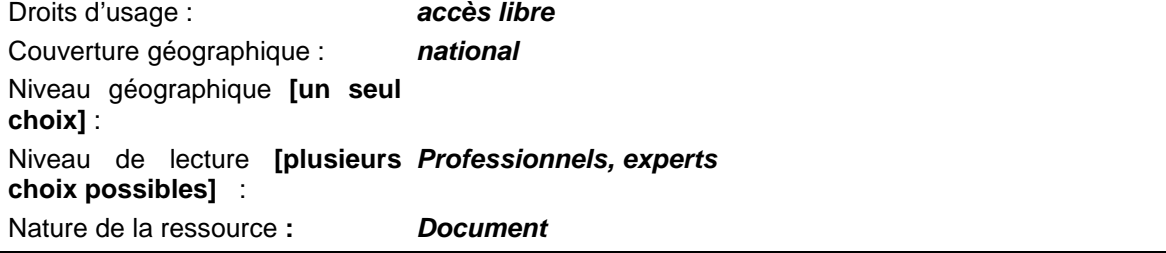

**Corila : Corridors rivulaires lacustre**  ALLEAUME S., ARGILLIER C.,

### Sommaire

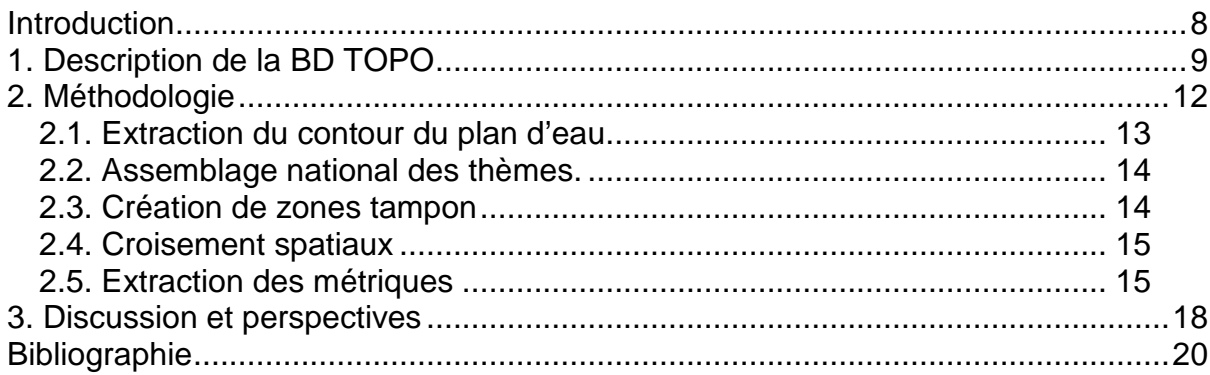

### **Corila : Corridors rivulaires lacustre**  ALLEAUME S., ARGILLIER C.,

**RESUME**

**Ce document propose un protocole de caractérisation du corridor rivulaire par l'utilisation d'outils associés à la discipline de la géomatique. L'approche est basée sur l'exploitation de données vectorielle issues de la BD TOPO**®.

**MOTS CLES (THEMATIQUE ET GEOGRAPHIQUE)** 

Hydromorphologie, utilisation du sol, lac, corridor rivulaire, SIG

### **Corila : Corridors rivulaires lacustre**  ALLEAUME S., ARGILLIER C.,

#### **ABSTRACT**

**This paper proposes a protocol for characterizing the riparian corridor by use of tools associated with the discipline of geomatics. This approach is based on the use of vector data from the BD TOPO ®**

Key words (thematic and geographical area)

Hydromorphology, land use, lake, riparian corridor, GIS

**Février 2012 - p5/22** 

### **Corila : Corridors rivulaires lacustres**  ALLEAUME S., ARGILLIER C.,

### **Synthèse pour l'action opérationnelle**

**Nom de la méthode** : Corila (COrridors RIvulaires LAcustres) **Données d'entrée nécessaires** : BD Topo IGN ®

### **Ressources nécessaires à la mise en œuvre** :

- $\checkmark$  Catégories d'acteurs : géomaticien pour la préparation et l'intégration des données spatiales récoltées
- $\checkmark$  Compétences-clés nécessaires : SIG, bases de données, programmation python
- $\checkmark$  Ressources matérielles : Logiciel SIG (idéalement ArcGis 10), script python et géotraitements ArcGis.
- Temps moyen nécessaire à la mise en œuvre : totalement automatisée (2 jours pour l'ensemble des plans d'eau DCE).

#### **Résultats** :

- Base de données spatiales (géodatabase ArcGis : Corila.mdb), échelle 1 :25 000.
- Taux d'occupation du sol, densités de routes, densités de voies ferrées, densités de bâtiments.

#### **Liens possibles**

 $\checkmark$  Alber, Charli, BaVeLa.

-----------------------------------------------------------------------------------------------------------------

Ce document propose un protocole de caractérisation du corridor rivulaire lacustre (CoRiLa) par utilisation d'outils associés à la discipline de la géomatique. La première approche envisagée était basée sur les traitements d'images d'orthophotos de la BDOrtho®. La possibilité d'utiliser la BD TOPO<sup>®</sup> (IGN 2009) à la place des images aériennes est apparue très intéressante d'un point de vue technique (typologie existante) et donc d'un point de vue économique (gain de temps en traitement d'image). Cette donnée est désormais mise à disposition gratuitement auprès des organismes de recherche. En conséquence, le travail a été orienté de façon à valoriser les données de la BD TOPO®.

#### **Le domaine d'utilisation de la méthode :**

Deux forces motrices liées à l'occupation du sol ne sont pas totalement prises en compte par la présente méthode : l'urbanisation (bâtiments) et l'agriculture. Ce sont pourtant des paramètres à l'origine des principales altérations des milieux aquatiques (Allan 2004).

L'acquisition prochaine de la thématique BATI de la BD TOPO® devrait pallier efficacement au manque d'informations sur les pressions urbaines. Le niveau de précision qu'elle apporte sur les types de bâtiments permet d'envisager le développement d'indicateurs globaux d'urbanisation (densité d'habitat), ou beaucoup plus spécifiques (risques associés aux bâtiments industriels).

En ce qui concerne l'agriculture, l'objectif serait de discriminer au moins les champs cultivés des prairies qui correspondent à des pratiques agricoles très différentes et donc à des niveaux de pressions exercées différents. Une des méthodes envisagée est l'utilisation de la télédétection à très haute résolution. Un produit à venir tel que la BD ORTHO<sup>®</sup> IRC composée des trois canaux (infrarouge, rouge et vert) devrait contribuer à extraire cette thématique agriculture (Alleaume and Argillier 2009).

Pour le moment, seule l'utilisation des données Corine Land Cover permet d'avoir une estimation de ce type d'occupation du sol mais uniquement pour les corridors rivulaires supérieurs à 300 mètres à cause de la précision des données (échelle 1 :100 000).

### **Données complémentaires à Corila**

Afin de combler le manque d'information fine autour des corridors issus de la méthode Corila, un croisement avec des corridors plus grossier est effectué sur des données à plus large échelle.

Des corridors de 200 ; 500 et 1000 mètres sont générés autour des plans d'eau. Un croisement est effectué avec les données spatiales suivantes :

-CLC2006 : Corine Land Cover de l'année 2006 (Agence Européenne en Environnement). Corine Land Cover est une base de données d'occupation des sols au 1 :100 000. Il s'agit d'un inventaire biophysique de l'occupation des terres selon une nomenclature en 44 types.

-Densité de population désagrégée avec Corine Land Cover 2000 (European Commission - DG JRC, Ispra, 2007). (Gallego et al., 2001) Donnée à l'échelle de 1 :100 000.

### **Données délivrées**

-Base de données spatiales (géodatabase ArcGis : Corila.mdb), échelle 1 :25 000. Une base de données par bassin agence. L'ensemble des occupations du sol sauf les bâtiments pour tous les plans d'eau appartenant au suivi RCS /RCO ont été réalisés.

-2 bases de données tabulaires complémentaires appartenant à la base PLAN\_DEAU (pole Onema/Irstea): Corridor\_CLC2006.dbf (occupation du sol) ; Corridor\_popCLC2000.dbf (densité de population).

# **Introduction**

Le corridor rivulaire joue naturellement un rôle de filtre vis-à-vis des apports du bassin versant. S'il est fortement anthropisé et altéré, il peut impacter directement la qualité des milieux (érosion, augmentation des apports de nutriments et toxiques) et par conséquent impacter la biocénose lacustre. Une intervention localisée sur la zone rivulaire peut être la source d'un déséquilibre sur l'ensemble du système lacustre (Maridet 1995). L'altération du corridor rivulaire, modifiant la dynamique structurelle de la végétation rivulaire, peut être un facteur de déséquilibre du fonctionnement écologique des écosystèmes aquatiques (De Bortoli and Argillier 2006). Les effets peuvent intervenir à moyen et à long terme et en des lieux parfois fort éloignés des interventions (Tormos 2005). Même si les activités humaines et les pressions potentielles autour des plans d'eau sont bien identifiés (Bragg et al. 2003, Ostendorp et al. 2004), la connaissance de leurs effets sur les compartiments biologiques est encore à consolider (Ostendorp 2004).

Par conséquent, l'information sur l'occupation du sol des corridors rivulaires doit contribuer à identifier les pressions s'exerçant sur le milieu lacustre et être intégrée dans des modèles pression/impact. Dans le cadre d'une approche selon le principe d'entités spatiales emboitées, le corridor rivulaire est l'échelle d'étude intermédiaire entre le bassin versant d'une part et le système cuvette/berge d'autre part (Figure 1).

Ce document propose un protocole de caractérisation du corridor rivulaire lacustre (CoRiLa) par utilisation d'outils associés à la discipline de la géomatique. La possibilité d'utiliser la BD TOPO® est apparue très intéressante d'un point de vue technique et économique.

Testé dans un premier temps à l'échelle d'un bassin versant, ce protocole a été appliqué à l'ensemble des plans d'eau du réseau de contrôle et de surveillance DCE (Communauté Européenne 2000).

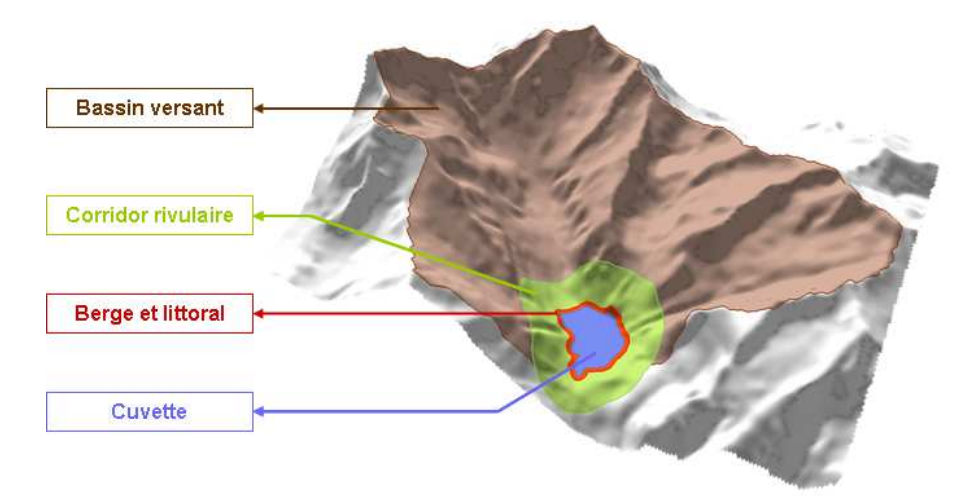

Figure 1 : emboîtement d'échelles des entités l'hydromorphologiques constitutives d'un plan d'eau.

# **1. Description de la BD TOPO**

La BD TOPO<sup>®</sup> contient une description vectorielle 3D (structurée en objets) des éléments du territoire et de ses infrastructures, de précision métrique, exploitable à des échelles allant du 1 : 5 000 éme au 1 : 50 000ème. Elle permet de couvrir de manière cohérente l'ensemble des entités géographiques et administratives du territoire national (IGN 2009).

La BD TOPO $^{\circ}$  est une mine d'informations spatiales puisque de nombreux objets ou pressions que l'on cherche à caractériser y sont renseignés.

.<br>L'avantage de la BD TOPO® est qu'il s'agit d'une information standardisée, mise à jour régulièrement par l'IGN et qui couvre l'ensemble du territoire national. Les données géoréférencées sont fournies sous forme vectorielle dans un format exploitable immédiatement dans un SIG.

Les objets de la BD TOPO $^\circledast$  sont structurés en 12 thèmes : le réseau routier, le réseau ferroviaire, le réseau de transport d'énergie, le réseau hydrographique, la végétation arborée, les bâtiments, l'orographie, la structure administrative, les points d'activité ou d'intérêt, le toponyme, Modèles Numériques de Terrain. Ces thèmes sont déclinés en différentes classes.

La liste des thèmes et des classes retenus pour ce protocole sont les suivants :

- Le **RESEAU ROUTIER**, comprenant le réseau de voies de communication dans son intégralité avec ou sans revêtement.

### **Classe ROUTE :**

Le champ NATURE permet de distinguer différentes natures de tronçon de route :

**Autoroute** : Routes sans croisement, accessibles seulement en des points aménagés à cet effet et réservées aux véhicules à propulsion mécanique.

**Quasi-autoroute :** Routes répondant à la même définition que l'autoroute mais non classées officiellement dans cette catégorie.

**Bretelle :** Bretelles de liaison (ou d'échangeur) ou voies d'accès à une aire de service ou de repos. **Route à 2 chaussées :** Routes comportant 2 chaussées séparées par un obstacle physique éventuellement ouvert aux carrefours

**Route à 1 chaussée :** Routes comportant 1 chaussée.

**Route empierrée :** Routes sommairement revêtues (pas de revêtement de surface ou revêtement très dégradé), mais permettant la circulation de véhicules automobiles de tourisme par tout temps. **Chemin :** Prévus pour la circulation de véhicules ou d'engins d'exploitation. Ils ne sont pas forcément carrossables pour tous les véhicules et par tout temps.

**Piste cyclable :** Tronçons de chaussée en site propre, réservés aux cycles et cyclomoteurs **Sentier :** Chemins étroits ne permettant pas le passage de véhicules.

Le champ LARGEUR défini la largeur de chaussée (d'accotement à accotement) exprimée en mètres.

### **Classe SURFACE\_ROUTE :**

Parking : Parking non couvert, public ou privé d'environ un demi-hectare et plus. Aire de repos, aire de service, aire de stationnement.

**Péage :** Aire de péage (emprise de la chaussée).

**Place ou carrefour :** Place ou carrefour revêtu et de grande largeur.

- Les **VOIES FERREES ET AUTRES** : les voies, aires de triage, téléphériques et autres transport par câble, les gares et les toponymes se rapportant au réseau ferré. **Classe TRONCON\_VOIE\_FERREE :** 

Le champ LARGEUR permet de distinguer les voies ferrées de largeur standard (normale) pour la France (1,44 m), des voies ferrées plus larges ou plus étroites.

**-**L**'OROGRAPHIE :** Ligne de rupture de pente artificielle.

Le champ NATURE précise la nature de l'objet orographique. Il se décline comme suit.

**Levée :** digue en terre (levée de terre) ou en maçonnerie de faible largeur : crassier, levée de terre, digue en terre, remblai, terril.

**Mur de soutènement :** Mur épaulant un remblai, une terrasse.

**Talus** : Ligne de rupture de pente : crassier, déblai, remblai, talus, terril, tranchée.

**Carrière :** Grand talus marquant le front et la structure principale d'une carrière : gravière (talus), mine à ciel ouvert (talus), talus de carrière.

**-HYDROGRAPHIE :** ce thème rassemble tous les objets de type points d'eau, réservoirs d'eau, les surfaces en eau, les canalisations, les tronçons de cours d'eau, les laisses de mer et les hydronymes.

**Classe SURFACE\_EAU :** Surface d'eau terrestre, naturelle ou artificielle. Toutes les surfaces d'eau de plus de 20 m de long sont incluses, ainsi que les cours d'eau de plus de 7,5 m de large. L'attribut REGIME est intéressant puisque il informe sur le caractère permanent ou intermittent du régime hydrographique.

**Classe TRONCON\_COURS\_EAU :** Portion de cours d'eau, réel ou fictif, permanent ou temporaire, naturel ou artificiel, homogène pour l'ensemble des attributs qui la concernent, et qui n'inclut pas de confluent.

### - La **VEGETATION**

#### **Classe ZONE\_VEGETATION** :

Espace végétal naturel ou non différencié selon le couvert forestier.

La livraison 2009 de la BD TOPO $^{\circledast}$  comporte 2 versions ; la plus récente (v2) n'est pas disponible sur tous les départements.

La version 1.2 (couche monothème) ne comprend qu'une valeur de surface de végétation :

**Zone arborée :** Espace peuplé d'arbres d'essence quelconque

Dans la version 2, la zone arborée est différenciée en 13 valeurs. Celles-ci seront présentes dans le produit au fur et à mesure de l'avancement de la production de ces données réalisées en partenariat avec l'Inventaire Forestier.

Les 13 valeurs se définissent ainsi.

**Forêt fermée de feuillus** : espace peuplé d'arbres forestiers couvrant au moins 40% du sol, et composé de plus de 75% de feuillus (taux de couvert relatif). Les jeunes plantations forestières, le reboisement naturel et les coupes à blanc sont saisis en forêt fermée.

**Forêt fermée mixte :** espace peuplé d'arbres forestiers couvrant au moins 40% du sol, et composé de plus de 25% et moins de 75% de feuillus (taux de couvert relatif). Les jeunes plantations forestières, le reboisement naturel et les coupes à blanc sont saisis en forêt fermée.

**Forêt fermée de conifères :** espace peuplé d'arbres forestiers couvrant au moins 40% du sol et composé essentiellement de conifères (soit un taux de couvert relatif de plus de 75%). Les jeunes plantations forestières, le reboisement naturel et les coupes à blanc sont saisis en forêt fermée.

**Forêt ouverte :** espace peuplé d'arbres forestiers dont le couvert absolu est compris entre 10% et 40%. Les jeunes plantations forestières, le reboisement naturel et les coupes à blanc sont saisis en forêt fermée

**Bois :** Espace peuplé d'arbres forestiers couvrant au moins 40% du sol, les jeunes plantations forestières, le reboisement naturel et les coupes à blanc.

**Peupleraie :** zone de peupliers.

**Haie :** clôture naturelle composée d'arbres, d'arbustes, d'épines ou de branchages et servant à limiter ou à protéger un champ. Alignement d'arbres ou plantation d'arbres fruitiers dont la largeur est inférieure à 25 m.

Lande ligneuse : végétation spontanée qui comprend une proportion importante de plantes ligneuses (bruyères, genêts, ajoncs, épineux divers, etc.) et semi ligneuses (fougères, phragmites…) dont la hauteur ne dépasse pas 5 mètres. Cette végétation ligneuse présente un couvert végétal d'au moins 25%.

**Verger :** zone de plantation d'arbres hors peuplement forestier

**Vigne :** zone de vignes

**Bananeraie, mangrove et Canne à sucre** qui concernent plus spécifiquement les Collectivités et Départements d'Outre-mer.

- Le **BATI** : elle comprend des bâtiments remarquables c'est-à-dire possédant une fonction particulière (sportif, religieux, château, gare, mairie….), des bâtiments industriels, agricoles ou commerciaux et des bâtiments indifférenciés (sans fonction particulière). Malheureusement, cette information n'a pas encore été acquise et ne peut donc pas être exploitée dans cette version.

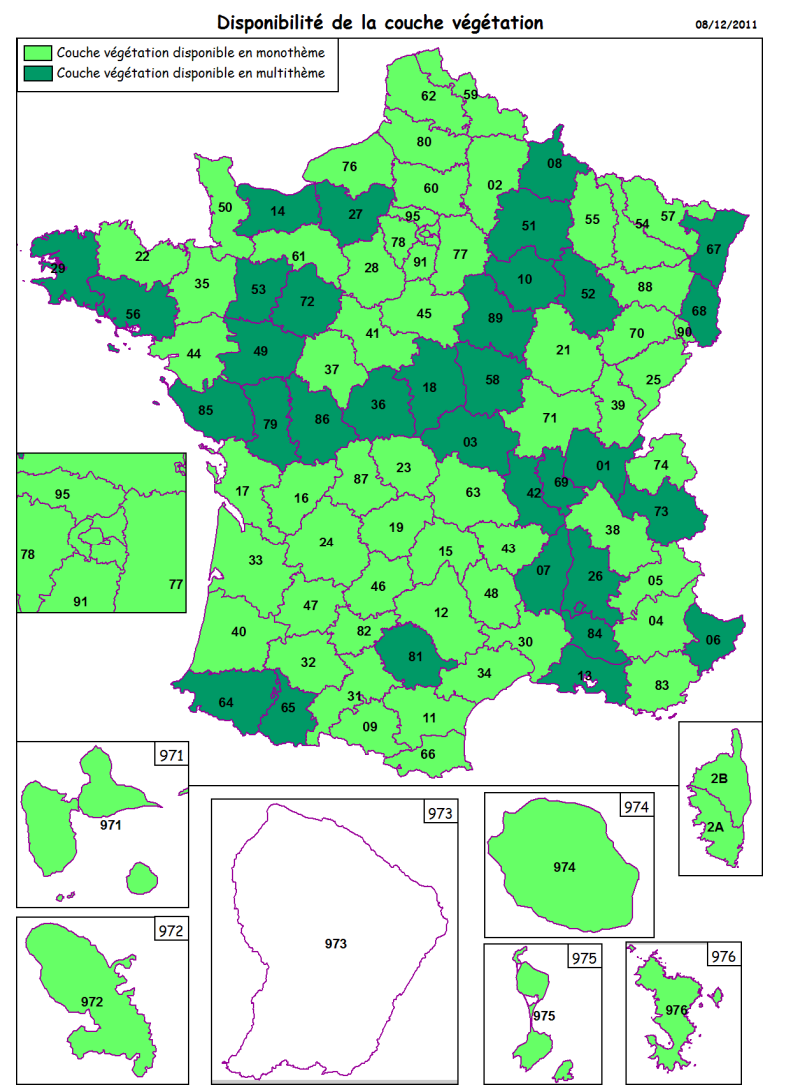

Figure 2: disponibilité de la couche végétation multithèmes au 08/12/2011 (en clair, la couche monothème, en foncé, la couche multithèmes)

# **2. Méthodologie**

L'extraction de l'information se fait grâce aux outils associés aux Systèmes d'Informations Géographiques.

Voici les étapes à suivre (Figure 3):

1. Extraction du contour du plan d'eau basé sur une couche vectorielle de référence

2. Création de zones tampon autour du contour du plan d'eau.

3. Intersection spatiale entre les zones tampons et les différentes couches thématiques.

4. Extraction des métriques.

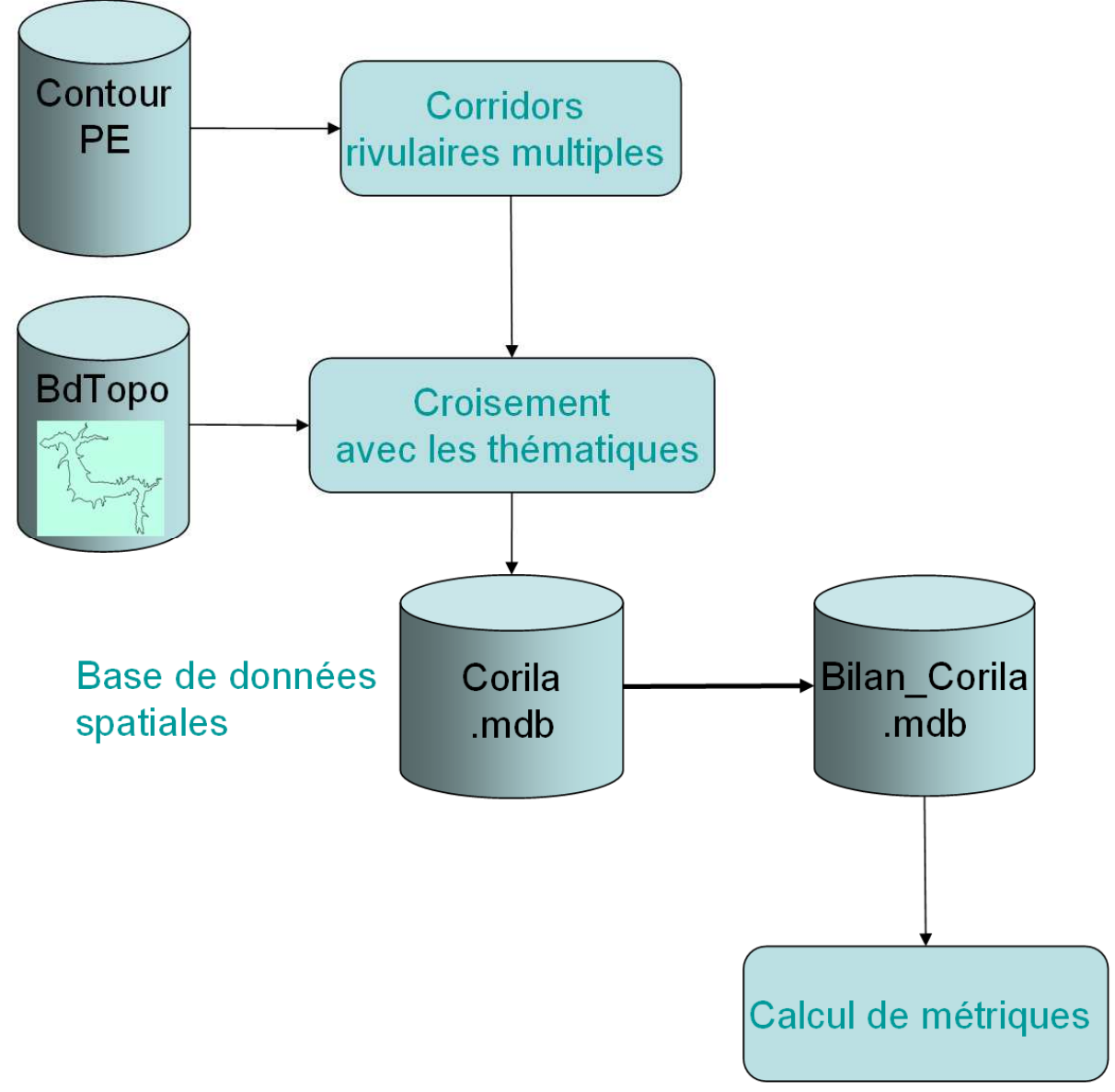

Figure 3 : étapes nécessaire à l'application de Corila

La BD TOPO<sup>®</sup>représente une volumétrie conséquente (environ 75 Go, pour l'ensemble des thèmes traités). De plus, l'architecture de cette base de données spatiales comporte une architecture complexe : les données sont réparties par départements et les couches sont réparties dans des sous dossiers thématiques comme illustrés en Figure 4. Par conséquent, pour travailler à l'échelle nationale, une grande part du travail doit se faire au travers d'outils de programmation. Ces différentes étapes ont été réalisées en utilisant le logiciel ARCGIS 10<sup>®</sup> et des outils d'automatisation ont été développés en langage Python intégrable sur le module ToolBox™. De plus, les couches intersectées ont été intégrées dans une géodatabase.

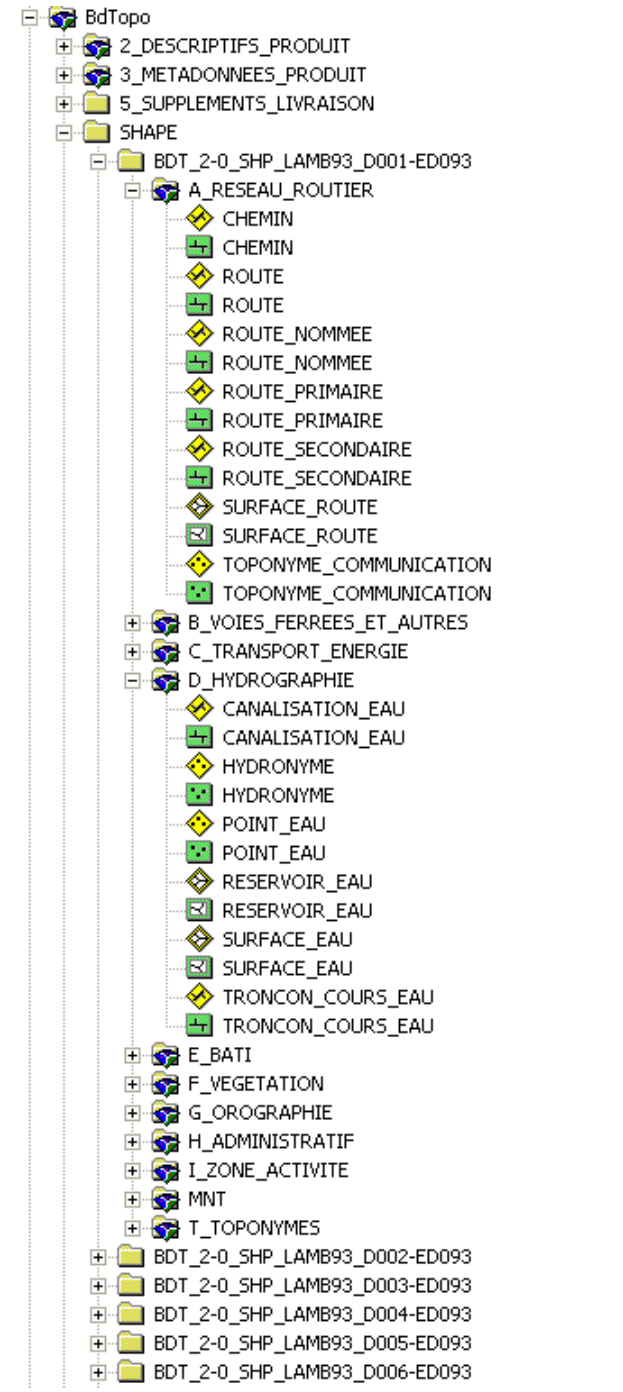

Figure 4: architecture organisationnelle de la BD TOPO<sup>®</sup>

### **2.1. Extraction du contour du plan d'eau**

En amont du croisement spatial entre les zones tampons autour des plans d'eau et l'occupation du sol de la BD TOPO®, un travail d'extraction du contour des plans d'eau a été nécessaire. En effet, le référenciel géographique existant à l'heure actuelle en matière de contour de plans d'eau est issu de la Bd Carthage® (échelle

de 1 : 50 000). Dans cette nouvelle version de Corila, nous avons souhaité rendre l'analyse spatiale plus cohérente du point de vue de l'échelle et vis-à-vis des sources croisées. C'est pourquoi, il s'agit d'extraire le contour des plans d'eau basé sur la couche vectorielle de référence de la BD TOPO® .

Un script python permet de récupérer les polygones issus du thème HYDROGRAPHIE, couche SURFACE\_EAU de la BD TOPO® par un croisement spatial avec les contours issus de la Bd Carthage<sup>®</sup>. Le script routine doit nécessairement être développé du fait que les données de la BD TOPO® sont fournies par département dans un dossier du type (Figure 4) :

 BdTopo\SHAPE\BDT\_2-0\_SHP\_LAMB93\_D001-ED0**#dept**\D\_HYDROGRAPHIE\ RESERVOIR\_EAU.SHP

Par la suite, un travail manuel important a du être réalisé afin de s'assurer de l'intégrité des contours extraits : nettoyage des polygones ne faisant pas partie du plan d'eau et regroupement des sous-polygones pour constituer le vrai contour du plan d'eau. L'attribut REGIME hydrographique du plan d'eau est conservé, il y a regroupement des polygones à régime permanent d'un coté et à régime Intermittent de l'autre. Afin de finaliser cette couche, des informations sur l'identification des plans d'eau sont ajoutés, notamment le MS\_CD (code masse d'eau) et le Code\_GENE (code générique de l'entité hydrographique).

### **2.2. Assemblage national des thèmes.**

Chaque thème organisé par département, doit être préalablement assemblé en une couche unique nationale. Un simple assemblage exhaustif de l'ensemble des départements est rendu impossible du fait de la taille imposante des fichiers. Le logiciel SIG n'est pas en capacité de gérer une telle masse de données sur une même couche. Par conséquent, l'assemblage se fait uniquement autour d'une zone de 500 mètres autour des plans d'eau.

Dans cette étape, une couche zone tampon de 500 m est réalisée autour de la couche contour des plans d'eau créée dans l'étape précédente. Puis un script permet d'extraire la couche thématique recherchée par département (ex : ROUTE.shp), de la découper selon les contours de la zone tampon de 500 mètres et enfin de l'assembler (fonction APPEND d'ARCGIS 10<sup>®</sup>) dans une couche nationale (ex : ROUTE\_500fr.shp). Par conséquent, à cette étape, toutes les couches thématiques nationales sont générées :

ROUTE\_500fr.shp, SURFACE\_ROUTE\_500fr.shp, VOIES\_FERREES\_500fr.shp ,LIGNE\_OROGRAPHIQUE\_500fr.shp, SURFACE\_EAU\_500fr.shp, COURS\_EAU\_500fr.shp, VEG\_500fr.shp.

### **2.3. Création de zones tampon**

La distance de la zone tampon devrait traduire l'emprise spatiale du corridor rivulaire. Cette distance d'influence sur les compartiments biologiques a été étudiée (Frimpong et al. 2005, Goetz 2006) ; aucune distance d'emprise spatiale ne peut être fixée a priori, puisqu'elle dépend de l'élément biologique étudié et de la relation pression/impact. Par conséquent, l'emprise est modélisée selon le mode de spatialisation « multiple » proposé dans la thèse de Tormos (2010). Les zones tampons sont créées, variant entre 15 mètres et 300 mètres (15 m ; 25 m ; 50 m ; 100 m ; 150 m ; 200 m ; 250 m ; 300 m, 400 m, 500 m). Une emprise zone tampon correspond à une surface comprise de la berge à la distance fixée (Figure 5)

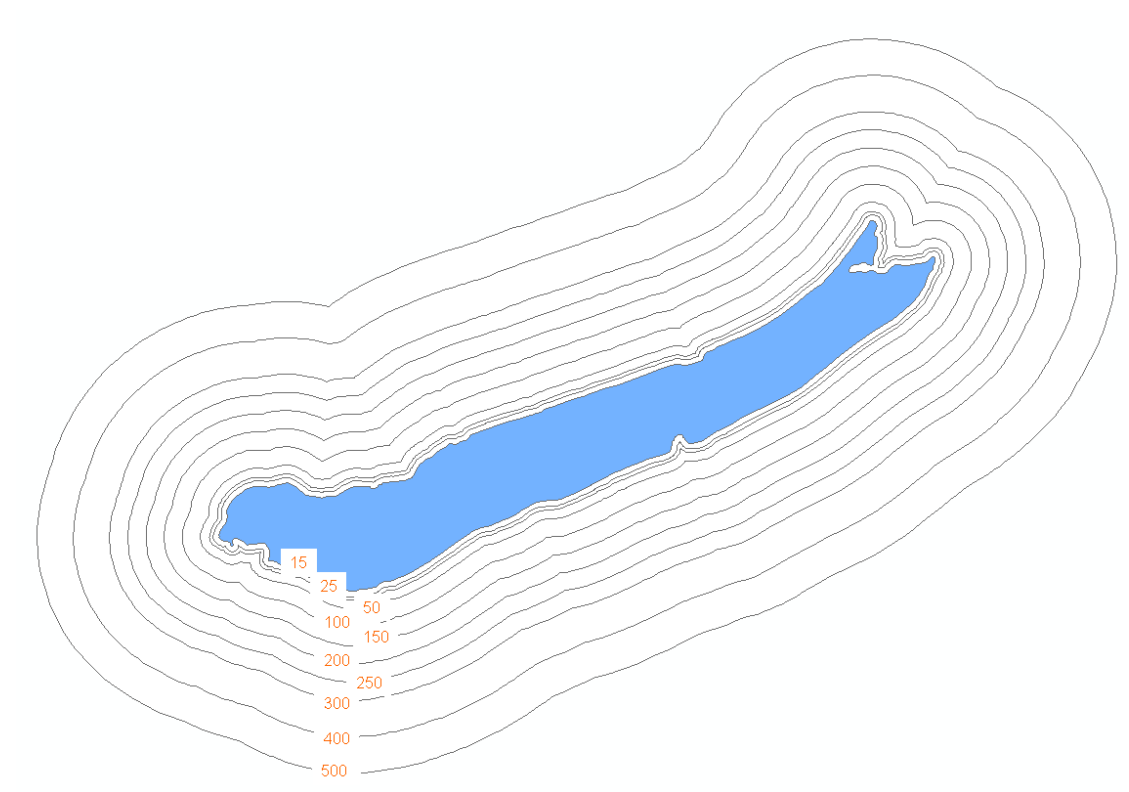

Figure 5: zones tampons autour du lac de Sylans

### **2.4. Croisement spatiaux**

Une intersection spatiale est réalisée entre les zones tampons et les différentes couches thématiques issues de la BD TOPO $^\circ$ .

L'étape précédente (zone tampons), ainsi que cette étape de croisement sont réalisées à travers un script commun. La couche ROUTE\_500fr.shp, pour reprendre l'exemple précédent, est croisée avec la couche multi-tampon autour des plans d'eau. Puis les polygones intersectés sont fusionnés en un seul objet afin d'avoir une valeur de surface ou de distance unique par zone tampon. La dernière étape consiste à intégrer les différentes couches intersectées dans une géodatabase personnelle. Une géodatabase personnelle est une plate-forme commune de stockage et de gestion des données d'ArcGIS. De plus, elle présente l'avantage d'être ouverte dans la SGBD MS Access, ce qui facilite grandement l'extraction des métriques par l'utilisation de requêtes SQL.

### **2.5. Extraction des métriques**

Le croisement spatial étant réalisé, il est possible de calculer un pourcentage (ou pour mille ‰) de surface ou de linéaire d'occupation d'un thème sur les différentes zones tampon.

### **Occupation du THEME x 100**(**0**) **/ Surface de la zone tampon**

Nous détaillons ci-dessous la manière dont les pourcentages sont calculés

### **ROUTE :**

Dans le croisement spatial, le détail de la NATURE de la route (sentier, route à une chaussée..) est conservé, cependant dans un premier temps une métrique globale est créée. Les routes sont des objets linéaires. Le champ LARGEUR permet de calculer la moyenne des largeurs de chaussées. Puis la longueur des objets géographiques routes est multiplié par la moyenne de largeur afin de calculer une surface de ROUTE occupé dans une surface de zone tampon.

### **Surface de ROUTE x 1000 / Surface de la zone tampon**

### **SURFACE\_ROUTE**

Dans le croisement spatial, le détail de la NATURE de la surface route (parking, péage.) est conservé, cependant dans un premier temps une métrique globale est créée. Les objets spatiaux sont surfaciques par conséquent la valeur de surface est directement calculée.

### **SURFACE\_ROUTE x 1000 / Surface de la zone tampon**

### **TRONCON\_VOIE\_FERREE :**

Dans la classe TRONCON\_VOIE\_FERREE, un tronçon est décrit dans la table attributaire en nombre de voies (champ NB\_VOIES) et en largeur (champ LARGEUR avec deux modalités : Normale et Etroite). En France, la largeur usuelle d'une voie normale est de 1,44 m entre les bords intérieurs des rails ; elle est inférieure à 1 mètre (souvent 0,6 m) pour une voie étroite. En prenant en compte l'emprise totale du ballast, 1 mètre est ajouté de part et d'autre de la voie. Par conséquent, une largeur de 3,5 m est attribuée à une voie normale, de 2,5 m à une voie étroite et de 4,5 m à une voie large. Ces valeurs sont utilisées pour attribuer à chaque tronçon de voie ferrée une valeur estimée en surface.

### **Surface de TRONCON\_VOIE\_FERREE x 1000 / Surface de la zone tampon**

### **OROGRAPHIE**

Dans le croisement spatial, le détail de la NATURE de la ligne orographique (levée, talus ...) est conservé, cependant dans un premier temps une métrique globale est créée. Aucun élément d'information ne permet de transformer le linéaire de ligne orographique en surface. Par conséquent, la métrique est exprimée en linéaire pour mille.

### **Linéaire de OROGRAPHIE x 1000 / Surface de la zone tampon**

### **SURFACE\_EAU :**

Dans le croisement spatial, le détail sur le REGIME de la surface en eau (permanent ou intermittent.) est conservé, cependant dans un premier temps une métrique globale est créée. Les objets spatiaux sont surfaciques par conséquent la valeur de surface est directement calculée.

### **SURFACE\_EAU x 100 / Surface de la zone tampon**

### **TRONCON\_COURS\_EAU :**

Dans le croisement spatial, le détail sur le REGIME du tronçon de cours d'eau (permanent ou intermittent.) est conservé, cependant dans un premier temps une

métrique globale est créée. Aucun élément d'information ne permet de transformer le linéaire de tronçon de cours d'eau en surface. Par conséquent, la métrique se calcule en linéaire pour mille.

### **Linéaire de TRONCON\_COURS\_EAU x 1000 / Surface de la zone tampon**

### **ZONE\_VEGETATION** :

Dans le croisement spatial, le détail sur la NATURE (feuillus, conifères ...) est conservé, cependant ce détail n'apparaît pas sur tous les départements. Par conséquent, dans un premier temps une métrique globale est créée concernant la végétation arborée. Les objets spatiaux sont surfaciques et la valeur de surface est directement calculée.

### **SURFACE\_VEGETATION x 100 / Surface de la zone tampon**

# **3. Discussion et perspectives**

L'extraction de l'information se faisant sur un Système d'Information Géographique, un rendu cartographique de l'occupation du sol des zones rivulaires par plan d'eau et par zone tampon est possible (Figure 6). Le lac de Sylans a été choisi pour illustrer cette méthode en raison de sa diversité de types d'occupation du sol.

Les résultats de pourcentage d'occupation du sol par plan d'eau sont stockés dans une base de données de type geodatabase personnelle. Une première représentation des données consiste à créer un graphique de l'évolution de l'occupation du sol en fonction de la distance rivulaire considérée. La Figure 7 montre l'évolution de la somme des routes et de l'ensemble de la végétation arborée autour du lac de Sylans selon l'emprise spatiale considérée.

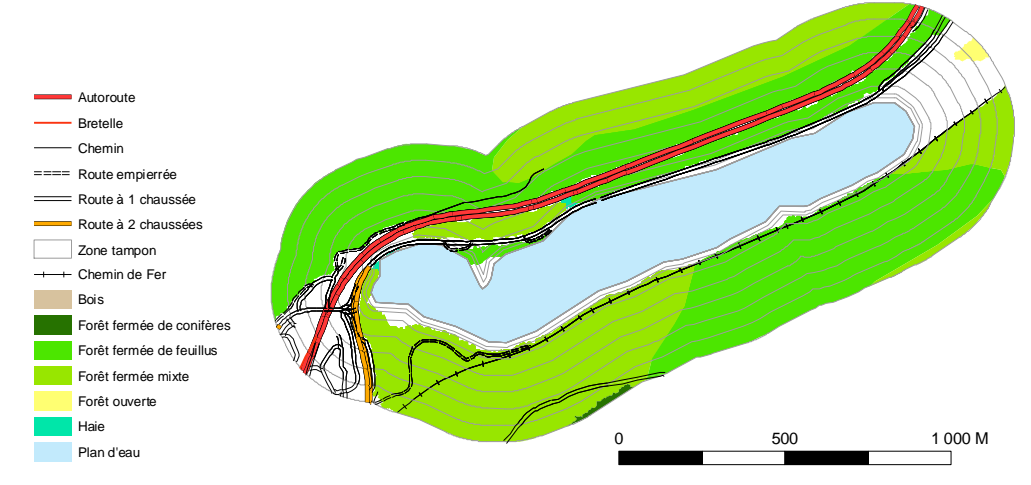

Figure 6 : exemple de cartographie de l'occupation du sol sur la zone rivulaire du lac de Sylans.

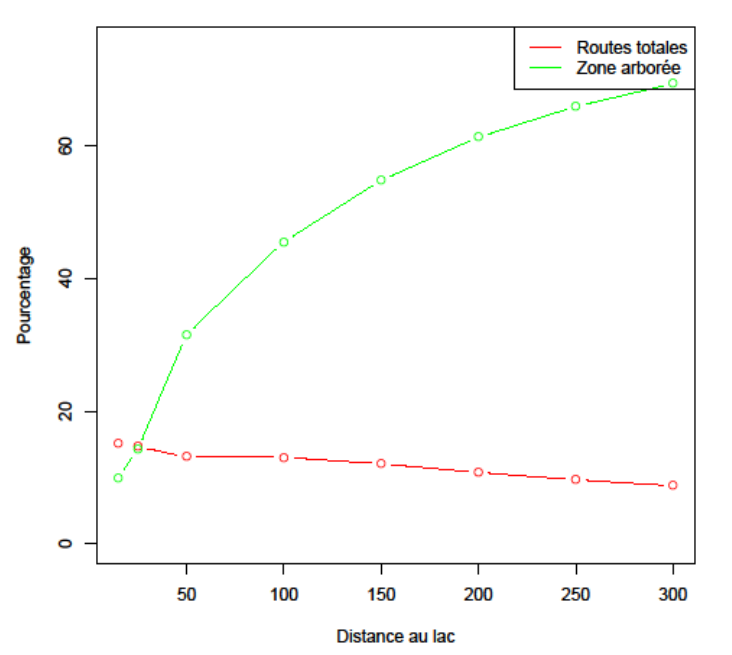

Sylans (lac de)

Figure 7 : évolution de l'occupation du sol (somme des routes et somme de la végétation arborée) en fonction de la distance au lac de Sylans.

L'extraction d'une partie de l'occupation du sol à partir de la BD TOPO<sup>®</sup> est une approche majeure lorsqu'on s'intéresse aux forces motrices et aux pressions qui peuvent s'exercer sur les systèmes lacustres. Depuis le 15 mars 2010 les bases de données numériques de l'IGN (dont la BD TOPO® fait partie) sont mises à disposition gratuitement pour les établissements d'enseignement et les organismes de recherche. Cette base de données vectorielles renseigne de façon détaillée un grand nombre d'éléments associés à l'occupation du sol du corridor rivulaire.

L'avancée de la version 2 sur la « végétation arborée » permet d'être optimiste pour une couverture nationale dans un futur proche. Ce niveau de détail apporte des perspectives de création de métrique ciblées. C'est pourquoi cette thématique sera à exploiter plus en profondeur dans les travaux à venir. La distribution de la ripisylve par exemple est un élément primordial à étudier lorsque l'on s'intéresse à la qualité des berges. Non seulement elle permet de maintenir une berge à l'abri des érosions, mais elle assure également une fonction épuratrice de certains polluants et représente un habitat et une ressource alimentaire pour la faune qui y est inféodée (Naiman et al. 1993). Des indicateurs spatiaux spécifiques aux ripisylves pourront être plus amplement développés. Tormos en propose six types (Tormos 2010, Tormos et al. 2010) : la longueur, la fragmentation, la superficie, la densité de rupture, la largeur moyenne et l'uniformité. Développés pour les corridors des cours d'eau, leur pertinence devra être testée sur les milieux lacustres.

Deux pressions clés d'occupation du sol ne sont pas totalement développées ici : l'urbanisation (bâtiments) et l'agriculture. Ce sont pourtant deux catégories majeures provoquant les principales altérations des milieux aquatiques (Allan 2004).

La nouvelle acquisition de la thématique BATI de la BD TOPO® devrait pallier efficacement au besoin d'informations sur les pressions urbaines. Ici encore, le niveau de précision sur les types de bâtiments permet d'envisager des indicateurs globaux d'urbanisation (densité d'habitat), ou plus spécifiques (risques associés aux bâtiments industriels).

La pression agricole demande encore à être caractérisée alors que la BD TOPO®ne prévoit de produire des données sur cette thématique. L'objectif serait de discriminer les champs cultivés et les prairies qui correspondent à des pratiques agricoles et donc pressions exercées différentes. Il existe le RPG (Registre Parcellaire Graphique), base de données du parcellaire agricole qui n'offre pas présentement de solution satisfaisante (exhaustivité, précision). Par conséquent, il faudra envisager une autre approche pour extraire cette information. Une des pistes est l'utilisation de la télédétection de très haute résolution par une méthode de classification orientée objet s'approchant de celle employée par Tormos (Tormos 2010) et adaptée aux plans d'eau (Alleaume et al. 2008). Il s'agirait de masquer au préalable l'image à traiter en utilisant les autres thématiques issues de la BD TOPO® . Un produit à venir tel que la BD ORTHO<sup>®</sup> IRC composée des trois canaux (infrarouge, rouge et vert) devrait contribuer à extraire cette thématique (Alleaume and Argillier 2009).

# **Bibliographie**

- Allan, J. D. 2004. Landscapes and riverscapes: The influence of land use on stream ecosystems. Annual Review of Ecology, Evolution, and Systematics 35:257- 284.
- Alleaume, S., and C. Argillier. 2009. Caractérisation des pressions à l'échelle du corridor rivulaire lacustre. Rapport d'étude scientifique - Convention Onema/Cemagref Cemagref, Aix en Provence.
- Alleaume, S., M. F. Buitrago-Acevedo, C. Argillier, T. Tormos, and P. Kosuth. 2008. Extraction des corridors rivulaires des plans d'eau par télédétection - protocole V1. Cemagref, Aix en Provence.
- Bragg, O. M., R. W. Duck, J. S. Rowan, and A. R. Black. 2003. Review of methods for assessing the hydromorphology of lakes. SNIFFER Report Environment Agency, University of Dundee.
- Communauté Européenne. 2000. Directive 2000/60/CE du Parlement Européen et du Conseil du 23 octobre 2000. Journal Officiel des Communautés Européennes L327.
- De Bortoli, J., and C. Argillier. 2006. Hydromorphologie lacustre, mesure de son altération et réponses biologiques - Etude bibliographique. Rapport d'étude Cemagref, Montpellier.
- Frimpong, E. A., T. M. Sutton, K. J. Lim, P. J. Hrodey, B. A. Engel, T. P. Simon, J. G. Lee, and D. C. Le Master. 2005. Determination of optimal riparian forest buffer dimensions for stream biota-landscape association models using multimetric and multivariate responses. Canadian Journal of Fisheries and Aquatic Sciences 62:1-6.
- Gallego J., Peedell S. 2001. Using CORINE Land Cover to map population density. Towards Agri-environmental indicators, Topic report 6/2001 European Environment Agency, Copenhagen, pp. 92-103.
- Goetz, S. J. 2006. Remote sensing of riparian buffers: Past progress and future prospects (vol 1, pg 133, 2006). Journal of the American Water Resources Association 42:806-806.
- IGN. 2009. BD TOPO version 2 Descriptif de contenu. Institut Géographique National, Saint-Mandé.
- Maridet, L. 1995. Role des formations végétales riveraines Recommandations pour une gestion régionalisée. Cémagref.
- Naiman, R. J., H. Decamps, and M. Pollock. 1993. The role of riparian corridors in maintaining regional biodiversity. Ecological Applications 3:209-212.
- Ostendorp, W. 2004. New approaches to integrated quality assessment of lakeshores. Limnologica 34:160-166.
- Ostendorp, W., K. Schmieder, and K. Johnk. 2004. Assessment of human pressures and their hydromorphological impacts on lakeshores in Europe. International Journal of Ecohydrology & Hydrobiology 4:379-395.
- Tormos, T. 2005. Méthode de caractérisation par télédétection des ripisylves pour l'étude de leur impact sur la qualité écologique des cours d'eau. Mémoire de DEA. Université Montpellier II, Montpellier.
- Tormos, T. 2010. Analyse à l'échelle régionale de l'impact de l'occupation du sol dans les corridors rivulaires sur l'état écologique des cours d'eau.
- Tormos, T., P. Kosuth, S. Durrieu, B. Villeneuve, and J. G. Wasson. 2010. Improving the quantification of land cover pressure on stream ecological status at the riparian scale using High Spatial Resolution Imagery. Physics and Chemistry of the Earth.

**Février 2012 - p21/22** 

**5 square Félix Nadar<br>94300 Vincennes** 

**Onema Irstea International Control** Control Control Control Control Control Control Control Control Control Cont **Hall C – Le Nadar 1, rue Pierre de Gennes 94300 Vincennes 92761 Antony cedex 01 45 14 36 00 01 40 96 61 21 www.onema.fr** www.irstea.fr